# Package 'vmr'

September 7, 2022

<span id="page-0-0"></span>Type Package Encoding UTF-8 Title Virtual Machines for R Version 0.0.5 Date 2022-09-07 Maintainer Jean-François Rey <jf.rey.public@gmail.com> Description Manage, provision and use Virtual Machines pre-configured for R. Develop, test and build package in a clean environment. 'Vagrant' tool and a provider (such as 'Virtualbox') have to be installed. URL <https://gitlab.com/rstuff/vmr>, <https://rstuff.gitlab.io/vmr> BugReports <https://gitlab.com/rstuff/vmr/-/issues> License GPL  $(>= 3)$ BuildVignettes true NeedsCompilation no **Biarch** true SystemRequirements Vagrant <https://www.vagrantup.com> **Depends** utils,  $R$  ( $> = 3.3.0$ ) Imports jsonlite, curl Collate 'vmr.R' 'package.R' 'virtualbox.R' 'vagrantcloudAPI.R' 'vagrant.R' 'vmr-methods.R' RoxygenNote 7.2.1 **Suggests** knitr, rmarkdown, test that  $(>= 3.0.0)$ , ssh Config/testthat/edition 3 VignetteBuilder knitr Author Jean-François Rey [cre, aut] Repository CRAN

Date/Publication 2022-09-07 13:30:02 UTC

## R topics documented:

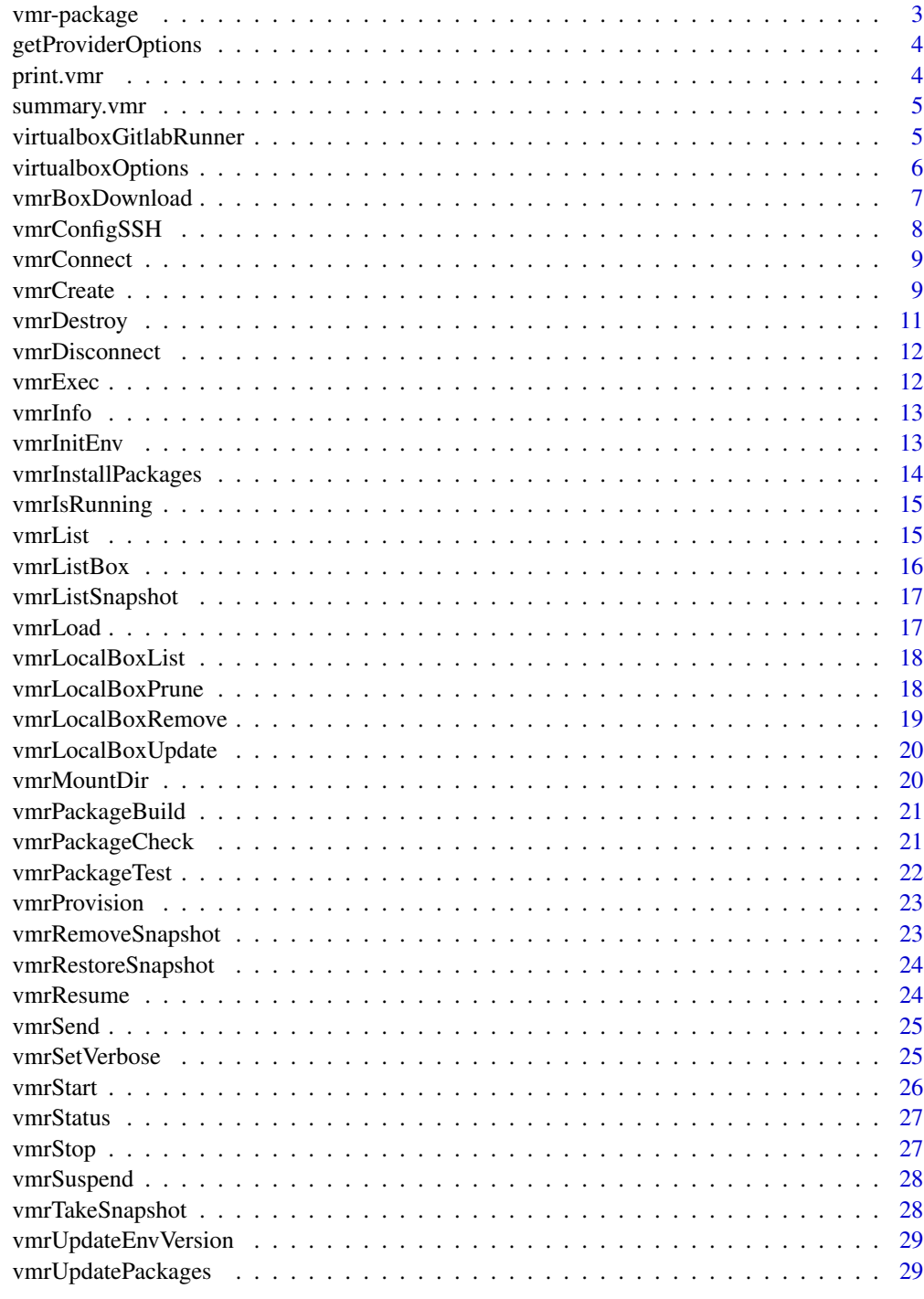

<span id="page-2-0"></span>

Manage, provision and use Virtual Machines pre-configured for R. Develop, test and build package in a clean environment. 'Vagrant' tool and a provider (such as 'Virtualbox') have to be installed.

#### Details

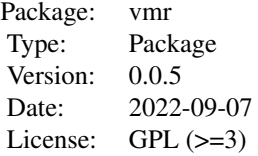

This package is a wrap of the [Vagrant](https://www.vagrantup.com/) tool and more. It allows to manage, provision and use Virtual Machines pre-configured for R. It currently only uses 'Virtualbox' ( $> = 6.1.14$ ) as provider. Vagrant tool have to be installed too. Used VMs come from <https://app.vagrantup.com/VMR> repository and the sources use to generate them can be found at <https://gitlab.com/rstuff/vms>. See vignettes for the documentations browseVignette("vmr").

#### Author(s)

Jean-François Rey <jf.rey.public@gmail.com>

Maintainer: Jean-François Rey <jf.rey.public@gmail.com>

## See Also

Useful links:

- <https://gitlab.com/rstuff/vmr>
- <https://rstuff.gitlab.io/vmr>
- Report bugs at <https://gitlab.com/rstuff/vmr/-/issues>

#### Examples

## Not run: library("vmr")

<span id="page-3-1"></span><span id="page-3-0"></span>getProviderOptions *List provider options*

#### Description

List a provider available options.

#### Usage

```
getProviderOptions(provider = "virtualbox", details = FALSE)
```
## Arguments

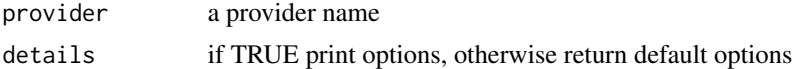

#### Details

It return a list of options name and value for a specific provider. To get the help page do ?<provider\_name>Options(), for example [[virtualboxOptions\(\)](#page-5-1)].

## Value

a list of options

#### Examples

```
vbOpts <- getProviderOptions(provider = "virtualbox")
print(vbOpts)
```
print.vmr *Print* vmr *object information*

#### Description

print information from a vmr object

#### Usage

## S3 method for class 'vmr'  $print(x, \ldots)$ 

## Arguments

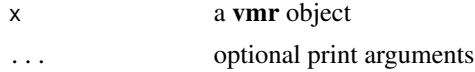

## <span id="page-4-0"></span>summary.vmr

## Value

the **vmr** object (via invisible $(x)$ )

summary.vmr *Summary* vmr *object information*

## Description

print information from a vmr object

## Usage

## S3 method for class 'vmr' summary(object, ...)

## Arguments

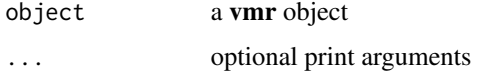

#### Value

the **vmr** object (via invisible $(x)$ )

virtualboxGitlabRunner

*Configure the guest VM to be use as a Gitlab-Runner*

## Description

Configure the guest VM to be use as a GitLab Runner and return the command to run in shell to register it.

#### Usage

```
virtualboxGitlabRunner(
  vmr,
  gitlab_url,
  gt_token,
  snapshot_name = "",
  vm\_name = ""\mathcal{E}
```
## Arguments

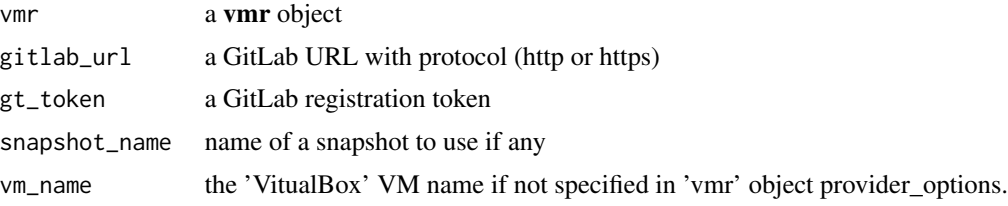

## Value

Character command to run in shell to register it

## Examples

```
## Not run:
cmd <- virtualboxGitLabRunner(vmr, "gitlab.com", "mytoken")
system(cmd)
## End(Not run)
```
<span id="page-5-1"></span>virtualboxOptions *List 'VirtualBox' options available*

#### Description

List available options for 'VirtualBox' provider

## Usage

```
virtualboxOptions(details = TRUE)
```
## Arguments

details if TRUE print options (default), otherwise only return default options

#### Details

Get the 'VirtualBox' default options. It return a list as follow:

```
list(
gui = TRUE,
name = NULL,nic_type = NULL,
linked_clone = FALSE,
check_guest_additions = TRUE,
modifyvm = list(cpus = "2", memory = "4096")\mathcal{L}
```
<span id="page-5-0"></span>

- <span id="page-6-0"></span>• gui: if TRUE show the GUI, otherwise headless mode is actived
- name: the 'VirtualBox' instance name
- nic\_type: the NIC type for the network interface to use, by default use the default one. see [VirtualBox Networking](https://www.virtualbox.org/manual/ch06.html)
- linked clone: if TRUE, linked clones are based on a master VM, which is generated by importing the base box only once the first time it is required. For the linked clones only differencing disk images are created where the parent disk image belongs to the master VM. (Be careful, master VM can't be remove until linked\_clone still exists)
- check\_guest\_additions: If TRUE (default) check if guest have guest additions installed.
- modifyvm: list of 'VirtualBox' properties for the guest VM (such as number of cpus, memory size,...). [see 'VirtualBox' modifyvm](https://www.virtualbox.org/manual/ch08.html#vboxmanage-modifyvm)

#### Value

A default list of options

```
list(
gui = TRUE,name = NULL,nic_type = NULL,
linked_clone = FALSE,
check_guest_additions = TRUE,
modifyvm = list(cpus = "2", memory = "4096"))
```
#### Examples

```
## Not run:
vb.opts <- virtualboxOptions(details = FALSE)
vb.opts$modifyvm$cpus <- "4"
vb.opts$modifyvm$memory <- "8192"
vb.opts
```
## End(Not run)

vmrBoxDownload *Download a Box*

#### Description

Download a box from a vmr object.

#### Usage

vmrBoxDownload(vmr)

#### Arguments

vmr a vmr object

## Value

a vmr object

vmrConfigSSH *Configure ssh*

## Description

Configure ssh credential.

## Usage

```
vmrConfigSSH(
  vmr,
  ssh_user = "vagrant",
  ssh_pwd = "vagrant",
  port = ",
  ssh_private_key_path = ""
\mathcal{E}
```
#### Arguments

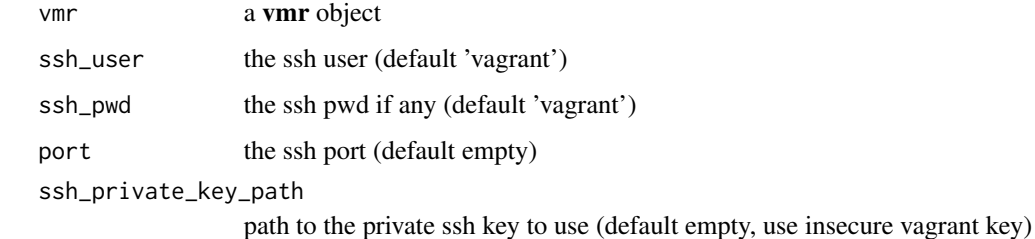

#### Details

by default vmr use vagrant as user/password and insecure key for ssh connection. This behavior can be change here, by setting an another user and/or ssh keys. Calling with no arguments will disable this option. Be careful, ssh using only password may result of *vmr* functions bugs.

## Value

an updated vmr object

<span id="page-7-0"></span>

## <span id="page-8-0"></span>vmrConnect 9

## Examples

```
## Not run:
vmr <- vmrConfigSSH(ssh_user = "John", ssh_pwd = "d0e", port = "22")
vmr <- vmrConfigSSH(ssh_user = "John", private_key_path = "/path/to/private/key/")
## End(Not run)
```
vmrConnect *Open a ssh connection to guest machine*

## Description

Open a ssh connection to guest machine

#### Usage

vmrConnect(vmr)

#### Arguments

vmr a vmr object

#### Details

To open a ssh connection 'ssh' package have to be installed.

#### Value

a vmr object

<span id="page-8-1"></span>vmrCreate *Create a* vmr *environment class*

## Description

Create a vmr object.

#### Usage

```
vmrCreate(
  name,
  provider = "virtualbox",
  version = "latest",
  provider.options = virtualboxOptions(FALSE)
\mathcal{E}
```
#### <span id="page-9-0"></span>**Arguments**

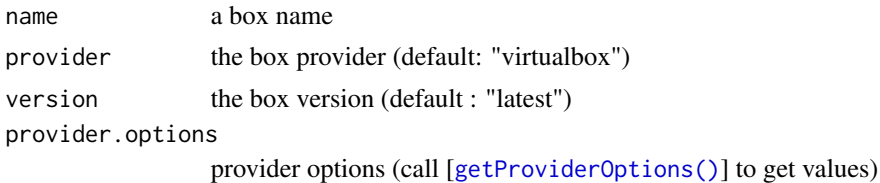

#### Details

Create a S3 vmr object (a simple list). The object contains all information needed to configure and manage a vmr environment (a vagrant environment).

A vmr environment need mostly a box *name* and a *provider*. The environment is attached to the current working directory.

vmr object main attributs:

- path: working directory
- org: Vagrant cloud user/organization name 'VMR'
- box: the box name
- version: the box version
- provider: the provider
- provider\_options: the provider options (see [[getProviderOptions\(\)](#page-3-1)])
- vagrantName: Vagrant environment name
- ID <- Vagrant environment ID
- synced\_folder: a list with source and destination
- ssh user: the ssh user
- ssh\_pwd: the ssh user password
- ssh\_port: the ssh port
- ssh\_private\_key\_path: the private ssh key path

## Value

a vmr object (see details)

#### Examples

```
## Not run:
# List boxes available
boxes <- vmrList()
# Create a vmr object
vmr <- vmrCreate(boxes$Name[1])
# to customize the guest machine for virtualbox
virtualboxOpts <- getProviderOptions(provider = "virtualbox")
virtualboxOpts$modifyvm <- list(cpus = 4, memory = 4096)
virtualboxOpts$name <- "My VM Cool Name"
```
## <span id="page-10-0"></span>vmrDestroy 11

```
# To specify a provider and version
vmr <- vmrCreate(
 name = boxes$Name[1],
 provider = "virtualbox",
  version = boxes$Version[1],
  provider.options = virtualboxOpts
\mathcal{L}
```
## End(Not run)

vmrDestroy *Remove all resources created in a* vmr *environment*

## Description

Remove all resources created by [vmrStart\(\)](#page-25-1)

## Usage

vmrDestroy(id = "", force = FALSE)

## Arguments

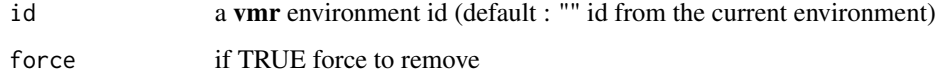

## Details

Will by default remove all resources created from the current vmr environment. By specifying the *id* any environment with this *id* will be remove.

#### Value

the vagrant environment id

## Examples

```
## Not run:
vmrStop()
vmrDestroy()
```
<span id="page-11-0"></span>

Close a ssh connection to the guest machine

#### Usage

```
vmrDisconnect(vmr)
```
## Arguments

vmr a vmr object

## Details

'ssh' package need to be installed.

#### Value

a vmr object

#### vmrExec *Execute R methods into guest machine*

#### Description

Run R method into guest machine.

#### Usage

 $vmrExec(cmd = c())$ 

## Arguments

cmd list of R command

## Details

call Rscript -e "cmd" into the guest machine from the current vmr environment. Command are independents and do not keep memory of past commands.

#### Value

#### <span id="page-12-0"></span>vmrInfo 13

## Examples

```
## Not run:
cmd <- c("Sys.info()", 'print("Hello World!")')
vmrExec(cmd)
```
## End(Not run)

vmrInfo *Get guest machine information*

## Description

Get guest machine information. Print OS, R, R-devel and R packages information. Still in development.

#### Usage

vmrInfo()

## Value

NULL

## Examples

```
## Not run:
boxes <- vmrList()
vmr <- vmrCreate(boxes$Name[1])
vmr <- vmrInitEnv(vmr)
vmrStart()
vmrInfo()
```
## End(Not run)

```
vmrInitEnv Initialize the vmr environment
```
## Description

Create vmr environment in the current directory. Set configuration into a template file name "Vagrantfile" and download the box if needed.

## Usage

```
vmrInitEnv(vmr, force.vagrantfile = FALSE, force.download = FALSE)
```
#### <span id="page-13-0"></span>Arguments

vmr a vmr object force.vagrantfile if TRUE force to overwrite environment configuration (default FALSE)

force.download if TRUE force to download the box, otherwise do not (default FALSE).

## Details

The vmr environment consist of a directory (the working directory) and a template file name *Vagrantfile*. If the box is not present in localhost it will be download.

## Value

the vmr object

## Examples

```
## Not run:
boxes <- vmrList()
vmr <- vmrCreate(boxes$Name[1])
vmr <- vmrInitEnv(vmr)
```
## End(Not run)

vmrInstallPackages *Install R packages into guest machine*

#### Description

Install a list of R packages into the guest machine of the current vmr environment.

## Usage

```
vmrInstallPackages(pkgs = c())
```
#### Arguments

pkgs list of R packages

## Value

installed packages vector

## Examples

```
## Not run:
vmrInstallPackages(c("vmr"))
```
<span id="page-14-0"></span>

Check if a guest machine in a vmr environment is running

## Usage

vmrIsRunning()

## Value

TRUE if running, otherwise FALSE

#### Examples

```
## Not run:
lboxes <- vmrList()
vmr <- vmrCreate(lboxes$Name[1])
vmr <- vmrInitEnv(vmr)
vmrStart()
vmrIsRunning()
vmrStop()
vmrIsRunning()
## End(Not run)
```
vmrList *List available boxes from VagrantCloud*

#### Description

List of available boxes from a VagrantCloud organization account.

## Usage

```
vmrList(org = .VagrantCloudOrganization)
```
#### Arguments

org Vagrant Cloud organization name (default : 'VMR')

#### Details

Default usage lists boxes preconfigurated with R from [VMR organization account.](https://app.vagrantup.com/VMR)

a data.frame with Name, Provider, Version and Description of available boxes

vmrListBox *List all available version of a box*

## Description

List all versions and providers available of a box.

#### Usage

vmrListBox(box\_name, org = .VagrantCloudOrganization)

## Arguments

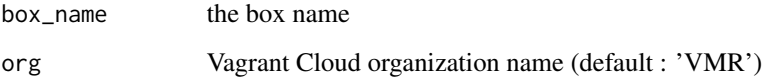

#### Details

List information of a box from VagrantCloud. Default usage list information of a box preconfigurated with R from [VMR organization account.](https://app.vagrantup.com/VMR)

#### Value

a data.frame with "Name, "Version", "Description", "Provider" and "Date" of the box

## Examples

```
## Not run:
# List Boxes
boxes <- vmrList()
# Box informaion
box_info <- vmrListBox(boxes$Name[1])
box_info
```
<span id="page-15-0"></span>

<span id="page-16-0"></span>vmrListSnapshot *List snapshot of the guest machine*

## Description

Print all snapshot name of the guest machine

#### Usage

vmrListSnapshot()

## Value

NULL

vmrLoad *Load a* vmr *environment containing a Vagrant file*

## Description

Load a vmr environment containing a VagrantFile and create a vmr object (see [[vmrCreate\(\)](#page-8-1)] for object details).

## Usage

vmrLoad(dir = "./", vagrantfileName = "Vagrantfile")

## Arguments

dir the **vmr** environment directory (default: "./") vagrantfileName a Vagrantfile name (default: "Vagrantfile")

## Details

It read a Vagrant file template with vmr compatible parameters. It's an experimental Vagrant file reading, some parameters may not be loaded.

#### Value

a vmr object

## Examples

```
## Not run:
# load the Vagrantfile in the current directory
vmr <- vmrLoad(getwd())
## End(Not run)
```
vmrLocalBoxList *List downloaded boxes*

## Description

List all boxes downloaded in localhost

## Usage

vmrLocalBoxList()

## Value

a data.frame with boxes Name, Providers and Version

#### Examples

```
## Not run:
localBoxes <- vmrLocalBoxList()
print(localBoxes)
```
## End(Not run)

vmrLocalBoxPrune *Remove old installed boxes*

#### Description

Removes old versions of installed boxes.

## Usage

```
vmrLocalBoxPrune()
```
#### Value

a data.frame of still installed boxes (Name, Poviders and Version)

<span id="page-17-0"></span>

## <span id="page-18-0"></span>vmrLocalBoxRemove 19

## Examples

## Not run: vmrLocalBoxPrune()

## End(Not run)

vmrLocalBoxRemove *Remove a box from localhost*

## Description

Remove a specific box from localhost.

## Usage

```
vmrLocalBoxRemove(name, provider = "", version = "", force = FALSE)
```
## Arguments

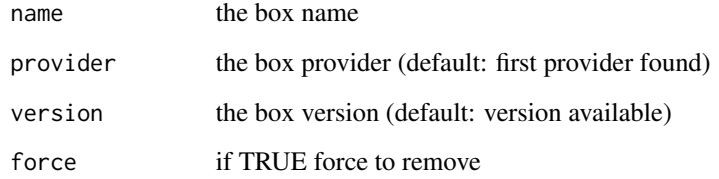

#### Value

execution code or message

## Examples

```
## Not run:
lboxes <- vmrLocalBoxList()
vmrLocalBoxRemove(lboxes$Name[[1]])
# if multiple providers and versions
vmrLocalBoxRemove(lboxes$Name[[1]], lboxes$Provider[[1]], lboxes$Version[[1]])
```
<span id="page-19-0"></span>vmrLocalBoxUpdate *Update local box version*

## Description

Download the latest version of the box use in the current vmr environment.

## Usage

vmrLocalBoxUpdate()

## Value

execution code or message

vmrMountDir *Mount a host directory to guest*

## Description

Mount a host directory to the guest machine.

#### Usage

 $vmrMountDir(vmr, src = "", dest = "")$ 

#### Arguments

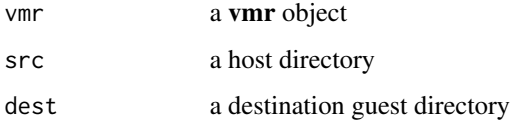

## Details

If the option of mounting a directory is available in the guest provider, it will mount *src* to *destination* directory. Calling with no arguments will disable this option.

#### Value

a vmr object

## <span id="page-20-0"></span>vmrPackageBuild 21

## Examples

```
## Not run:
boxes <- vmrList()
vmr <- vmrCreate(boxes$Name[1])
vmr <- vmrMountDir(vmr, src = getwd(), dest = "/vmr")
vmr <- vmrInitEnv(vmr)
vmrStart()
## End(Not run)
```
vmrPackageBuild *Build a package in the guest machine*

## Description

Build a package bundle or binary into the guest machine.

## Usage

```
vmrPackageBuild(pkg = "./", binary = FALSE)
```
#### Arguments

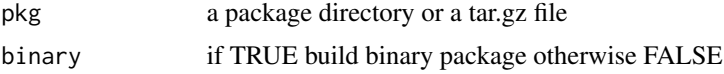

## Details

upload the package and run devtools::build() (build available in \$HOME/vmr/package/pkg) in the current vmr environment.

#### Value

NULL

vmrPackageCheck *Perform a package check on guest*

## Description

Perform a package check into the guest

## Usage

vmrPackageCheck(pkg = "./")

#### <span id="page-21-0"></span>Arguments

pkg a package directory or a tar.gz file

## Details

upload the package and run devtools::check() into the guest machine. (check available in \$HOME/vmr/package/pkg). Checking a directory with multiple files may slower upload, prefer tar.gz file

#### Value

NULL

## Examples

```
## Not run:
vmrPackageCheck("vmr_package.tar.gz")
```
## End(Not run)

vmrPackageTest *Test a package into a guest machine*

## Description

Test a package into a guest machine

## Usage

```
vmrPackageTest(pkg = "./")
```
## Arguments

pkg a package directory or tar.gz

## Details

Perform a package check into the guest machine of the current vmr environment using devtools::test(). (tests are available in \$HOME/vmr/package/pkg)

#### Value

<span id="page-22-0"></span>

Provision a vmr environment.

#### Usage

 $vmrProvision(cmd = c(), elts = c(), dest = ''")$ 

## Arguments

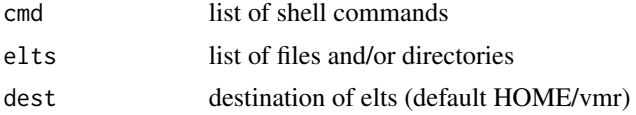

## Details

Upload 'elts' files and/or directories to the guest machine 'dest' from the current vmr environment. And finaly run shell commands 'cmd' in the guest machine.

## Value

NULL

vmrRemoveSnapshot *remove a snapshot of the guest machine*

## Description

remove a snapshot of the guest machine

#### Usage

```
vmrRemoveSnapshot(snap_name)
```
## Arguments

snap\_name the snapshot name

## Value

<span id="page-23-0"></span>vmrRestoreSnapshot *Restore a snapshot of the guest machine*

## Description

Restore a snapshot of the guest machine.

## Usage

```
vmrRestoreSnapshot(snap_name)
```
## Arguments

snap\_name the snapshot name

#### Value

the snapshot name

## Examples

## Not run: vmrRestoreSnapshot("my snapshot")

## End(Not run)

vmrResume *Resume a stopped guest machine*

## Description

Resume a stopped guest machine.

#### Usage

vmrResume()

## Details

In the current vmr environment, start a stopped ([[vmrSuspend\(\)](#page-27-1)]) guest machine.

#### Value

<span id="page-24-0"></span>

Send files and/or directories to the guest machine in the current vmr environment. They are upload into ~/vmr/ directory.

## Usage

 $vmrSend(elt = c())$ 

## Arguments

elt list of files and directories

#### Value

0 if OK, message otherwise

## Examples

## Not run: vmrSend(c("myfile"))

## End(Not run)

vmrSetVerbose *Set verbose level*

## Description

Set verbose level for vmr package functions

## Usage

vmrSetVerbose(verbose\_mode = "Normal")

## Arguments

verbose\_mode "None", "Normal" or "Full"

## <span id="page-25-0"></span>Details

Three verboses mode is available:

- "None" : print nothings
- "Normal" : print essential
- "Full" : print all

## Value

invisible verbose value

<span id="page-25-1"></span>vmrStart *Start a* vmr *environment*

## Description

Start a guest virtual machine using the current vmr environment (directory and Vagrantfile template)

## Usage

vmrStart()

## Value

the vmr environment unique id

## Examples

```
## Not run:
lboxes <- vmrList()
vmr <- vmrCreate(lboxes$Name[1])
vmr <- vmrInitEnv(vmr)
vmrStart()
vmrStop()
## End(Not run)
```
<span id="page-26-0"></span>

Print guest machine state in the current vmr environment.

## Usage

```
vmrStatus()
```
#### Value

a data.frame with Name, Provider and state

vmrStop *Stop a* vmr *environement*

## Description

Stop a guest virtual machine in the current vmr environment.

## Usage

```
vmrStop(force = FALSE)
```
## Arguments

force if TRUE force to stop (powerOff), otherwise FALSE clean shutdown

## Value

NULL

## Examples

```
## Not run:
lboxes <- vmrList()
vmr <- vmrCreate(lboxes$Name[1])
vmr <- vmrInitEnv(vmr)
vmrStart()
vmrStop()
## End(Not run)
```
<span id="page-27-1"></span><span id="page-27-0"></span>

Save the guest machine and stop it.

## Usage

vmrSuspend()

#### Details

In the current vmr environment, save the state of the guest machine and stop it.

#### Value

NULL

vmrTakeSnapshot *Take a snapshot of the guest machine*

## Description

Take a snapshot of the guest machine.

#### Usage

vmrTakeSnapshot(snap\_name)

## Arguments

snap\_name the name given to the snapshot

#### Value

the snapshot name (invisible)

## Examples

```
## Not run:
vmrTakeSnapshot("my snapshot")
```
<span id="page-28-0"></span>vmrUpdateEnvVersion *Update a* vmr *environment.*

## Description

Force to use the latest box version of the current vmr environment.

#### Usage

```
vmrUpdateEnvVersion(vmr)
```
#### Arguments

vmr a vmr object

## Details

Put vmr object version to latest and update the Vagrant File template. Download the new box version if needed.

## Value

a vmr object

#### Examples

```
## Not run:
boxes <- vmrList()
vmr <- vmrCreate(boxes$Name[1], version = "oldone")
vmr <- vmrInitEnv(vmr)
# update to latest
vmr <- vmrUpdateEnvVersion(vmr)
vmrStart()
```
## End(Not run)

vmrUpdatePackages *Update R packages installed*

## Description

Updates R packages installed in the guest machine.

## Usage

vmrUpdatePackages()

## <span id="page-29-0"></span>Details

Will perform a [update.packages\(\)](#page-0-0) in the guest machine of the current vmr environment.

## Examples

```
## Not run:
lboxes <- vmrList()
vmr <- vmrCreate(lboxes$Name[1])
vmr <- vmrInitEnv(vmr)
vmrStart()
vmrUpdatePackages()
```
# <span id="page-30-0"></span>Index

```
∗ machine
    vmr-package, 3
∗ provider
    vmr-package, 3
∗ provision
    vmr-package, 3
∗ vagrant
    vmr-package, 3
∗ virtualbox
    vmr-package, 3
∗ virtual
    vmr-package, 3
_PACKAGE (vmr-package), 3
getProviderOptions, 4
getProviderOptions(), 10
print.vmr, 4
5
update.packages(), 30
virtualboxGitlabRunner, 5
virtualboxOptions, 6
virtualboxOptions(), 4
vmr (vmr-package), 3
vmr-package, 3
vmrBoxDownload, 7
vmrConfigSSH, 8
vmrConnect, 9
vmrCreate, 9
vmrCreate(), 17
vmrDestroy, 11
vmrDisconnect, 12
vmrExec, 12
vmrInfo, 13
vmrInitEnv, 13
vmrInstallPackages, 14
vmrIsRunning, 15
vmrList, 15
```
vmrListBox, [16](#page-15-0) vmrListSnapshot, [17](#page-16-0) vmrLoad, [17](#page-16-0) vmrLocalBoxList, [18](#page-17-0) vmrLocalBoxPrune, [18](#page-17-0) vmrLocalBoxRemove, [19](#page-18-0) vmrLocalBoxUpdate, [20](#page-19-0) vmrMountDir, [20](#page-19-0) vmrPackageBuild, [21](#page-20-0) vmrPackageCheck, [21](#page-20-0) vmrPackageTest, [22](#page-21-0) vmrProvision, [23](#page-22-0) vmrRemoveSnapshot, [23](#page-22-0) vmrRestoreSnapshot, [24](#page-23-0) vmrResume, [24](#page-23-0) vmrSend, [25](#page-24-0) vmrSetVerbose, [25](#page-24-0) vmrStart, [26](#page-25-0) vmrStart(), *[11](#page-10-0)* vmrStatus, [27](#page-26-0) vmrStop, [27](#page-26-0) vmrSuspend, [28](#page-27-0) vmrSuspend(), *[24](#page-23-0)* vmrTakeSnapshot, [28](#page-27-0) vmrUpdateEnvVersion, [29](#page-28-0) vmrUpdatePackages, [29](#page-28-0)